## **BOM 2021**

## **PROTOCOLO PARA EXAMEN PARASITOLÓGICO DE PECES**

Los parásitos de peces pueden encontrarse en diversos sitios sobre o dentro del cuerpo de sus hospedadores. Es importante tener presente que los hospedadores son el ambiente de los parásitos, por lo tanto, así como se toman datos del ambiente al realizar estudios de ecología de animales de vida libre, es de rutina determinar la especie del hospedador, y tomar al menos el largo y el peso de éste. Cada vez que se encuentre un parásito se anota el lugar donde se halló y si existe alguna lesión o hipertrofia en el sitio de infección se hace un registro fotográfico.

Los peces pueden oficiar de hospedadores intermediarios, definitivos o paraténicos, según el parásito. Hay que tener en cuenta los lugares de infección según los distintos estadíos de desarrollo del parásito, en el práctico veremos solo los lugares principales.

Cada vez que encontremos algo:

- Lo colocamos en una placa de Petri con agua y lo lavamos con leve agitación.
- Según el tamaño lo dejamos en la placa de Petri o lo colocamos entre portay cubreobjetos con agua.
- Lo miramos a la lupa y/o al microscopio según el nivel de aumento que necesitemos.
- Si es un parásito, observamos y anotamos las características principales, su estatus taxonómico y luego lo fijamos en alcohol 70 o lo descartamos.

## **Examen externo**

Los ectoparásitos metazoarios de peces pueden ser monogeneos (no los vimos en clase) o crustáceos (los más comunes son isópodos y copépodos).

- 1) Revisar la piel y las escamas del pez en caso de hemorragias visibles o alguna irregularidad en el cuerpo.
- 2) Revisar cada aleta de forma individual, abriéndolas con cuidado (algunos parásitos pueden desprenderse). Si es necesario cortarlas y verlas bajo la lupa.

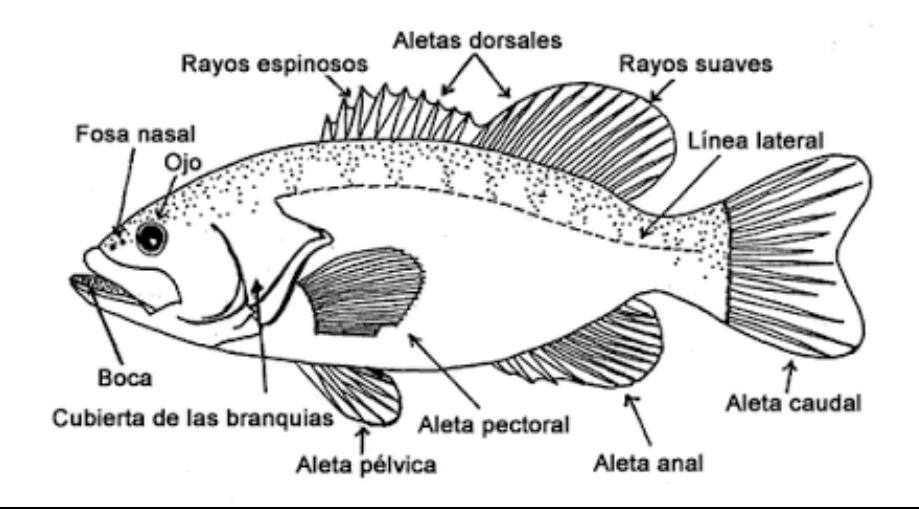

- 3) Revisar los ojos, las narinas y la boca.
- 4) Revisar la cavidad opercular. Recortar el opérculo para exponer las branquias.

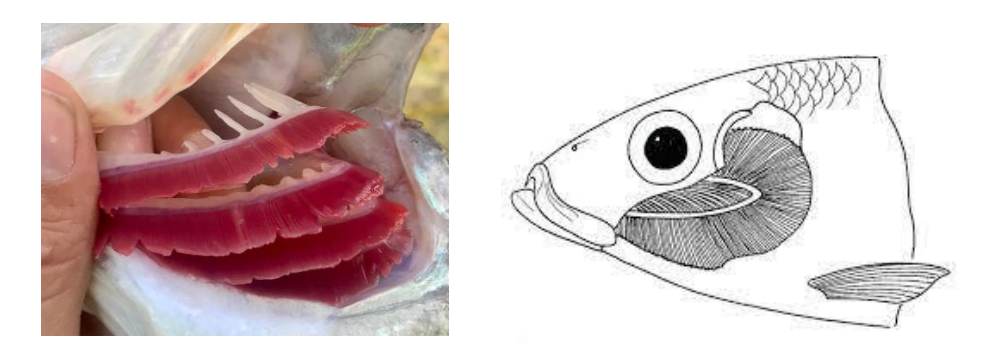

- 5) Extraer las branquias en orden y observar cada hoja branquial.
- 6) Revisar ano.

## **Examen interno**

Los endoparásitos metazoarios de peces pueden ser platelmintos (metacercarias, metacestodes, o adultos), nematodos (L3 o adultos) o acantocéfalos (cistacantos).

1) Colocar el pez de costado.

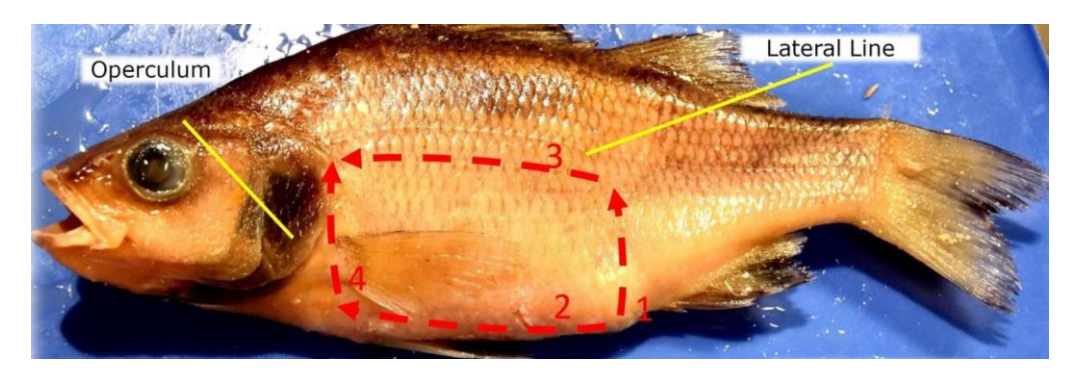

Con tijera, realizar un corte ascendente desde el ano hasta por debajo de la línea lateral (1). Luego realizar un corte desde el ano hasta la horquilla branquial (2). Conectar el final del corte 1 y 2 para formar un rectángulo (3 y 4).

2) Retiramos la pared muscular que acabamos de cortar. Revisamos rápidamente el músculo en busca de quistes.

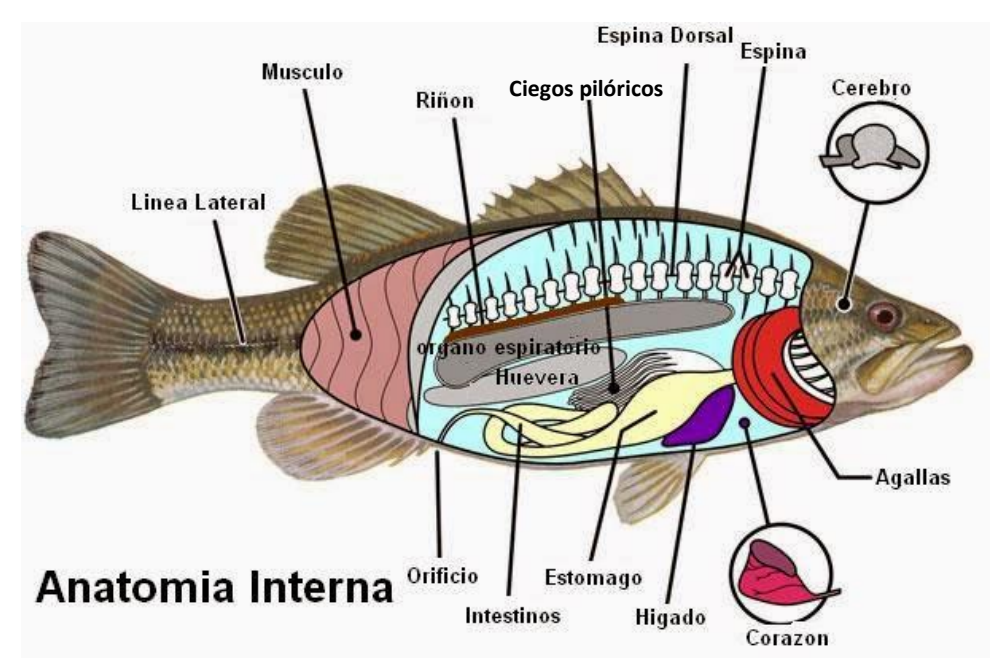

Tenemos las vísceras expuestas.

- 3) Buscamos parásitos en la cavidad del cuerpo y entre los mesenterios. Podemos retirar la vejiga natatoria si molesta.
- 4) Retiramos el intestino haciendo un corte en el ano y en la garganta, y cortando los mesenterios con bisturí o tijera. Abrimos el intestino longitudinalmente y lo observamos en busca de parásitos. Si es muy largo lo dividimos en tramos y los observamos de forma separada, anotando qué tramo se está observando. Si hay ciegos pilóricos, abrirlos todos. Mirar bajo lupa si se requiere.
- 5) En el corazón, el hígado y la vesícula biliar, puede haber parásitos. Sin embargo, algunos peces tienen hepatopáncreas muy grande y romperlo puede ensuciar el campo. Retirar la hepatopáncreas. Se puede tomar una muestra y aplastar entre porta y cubre para mirar al microscopio.
- 6) Buscar la vesícula biliar y el corazón, retirarlos con cuidado y abrirlos aparte (ensucian el campo con sangre y/o bilis si se les rompe). Se puede tomar una muestra y aplastar entre porta y cubre para mirar al microscopio.
- 7) Buscar la vejiga excretora si hay (cerca del ano y del riñón). Adentro puede haber parásitos.
- 8) Retirar el ojo. En el cristalino o el humor acuoso puede haber parásitos. Si tienen sierra, pueden acceder al cerebro. Tomar una muestra, aplastar entre porta y cubre para mirar al microscopio.